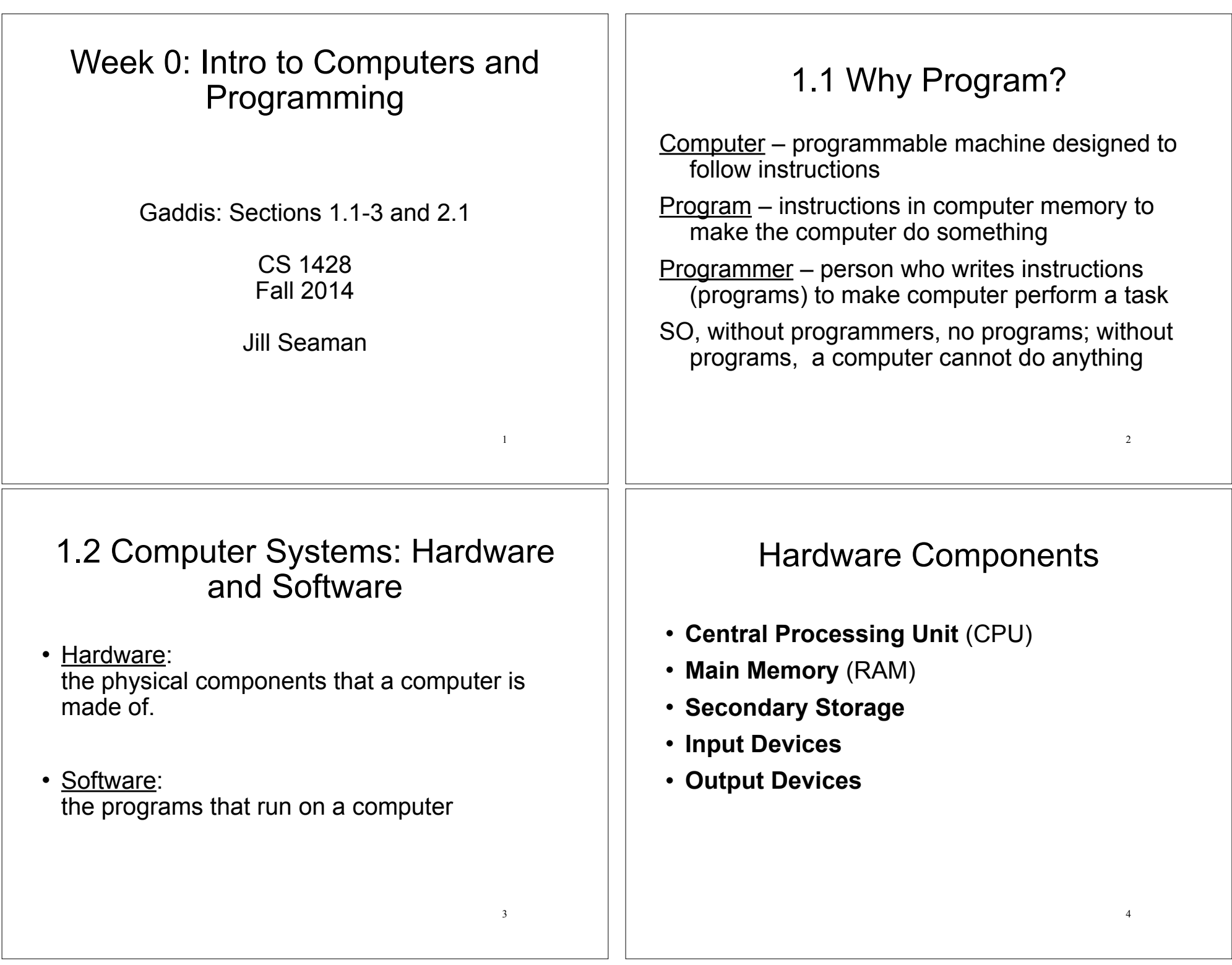

<u> 1989 - Johann Barn, amerikan bestemanns og forskellige og det forskellige og det forskellige og det forskell</u>

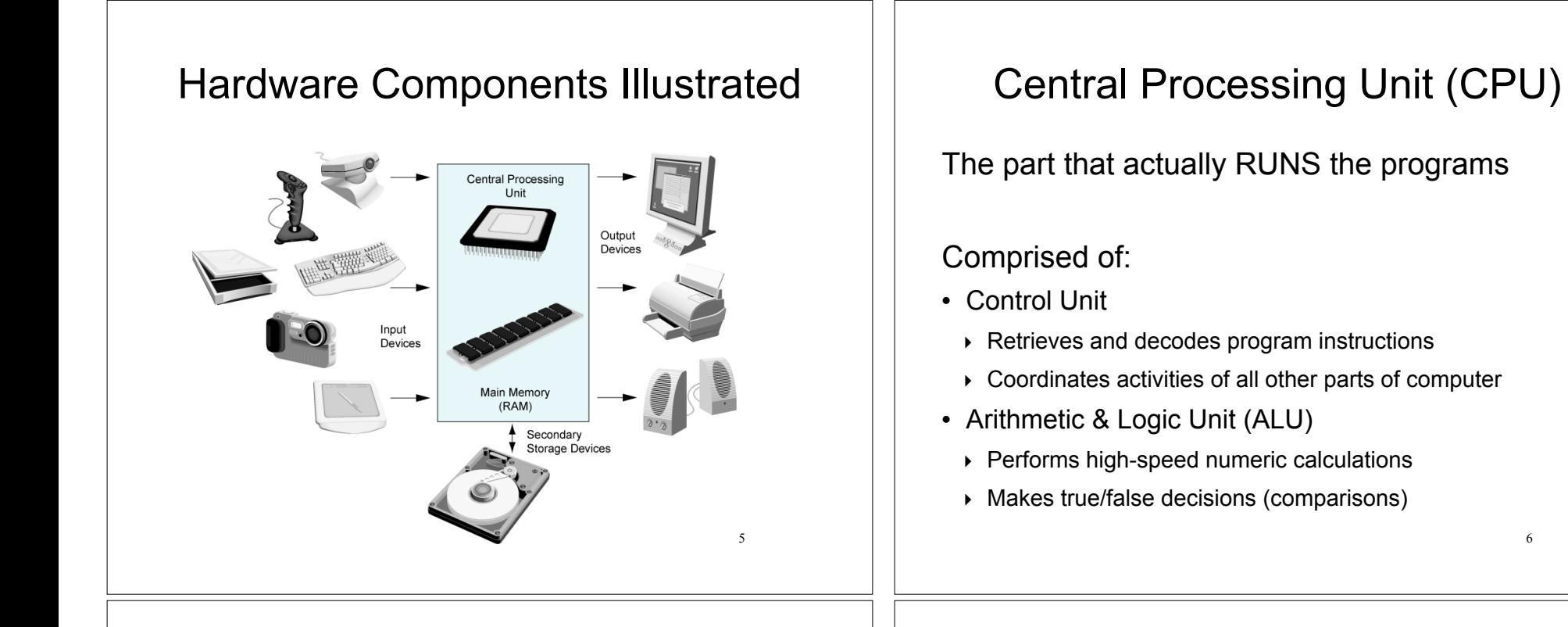

# Main Memory

- ! Computer's working memory: programs must stored in main memory when the program is running
- It is volatile: Main memory is erased when program terminates or computer is turned off
- Also called Random Access Memory (RAM)
- Addresses Each location in memory is identified by a unique number known as an address.

#### Main Memory

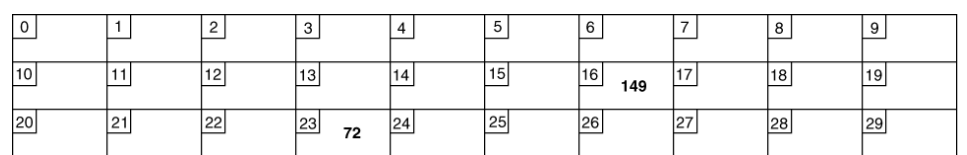

• The number 149 is stored in the location with the address 16, and the number 72 is stored at address 23.

(149 and 72 are actually represented in memory using binary: 0's and 1's)

7

6

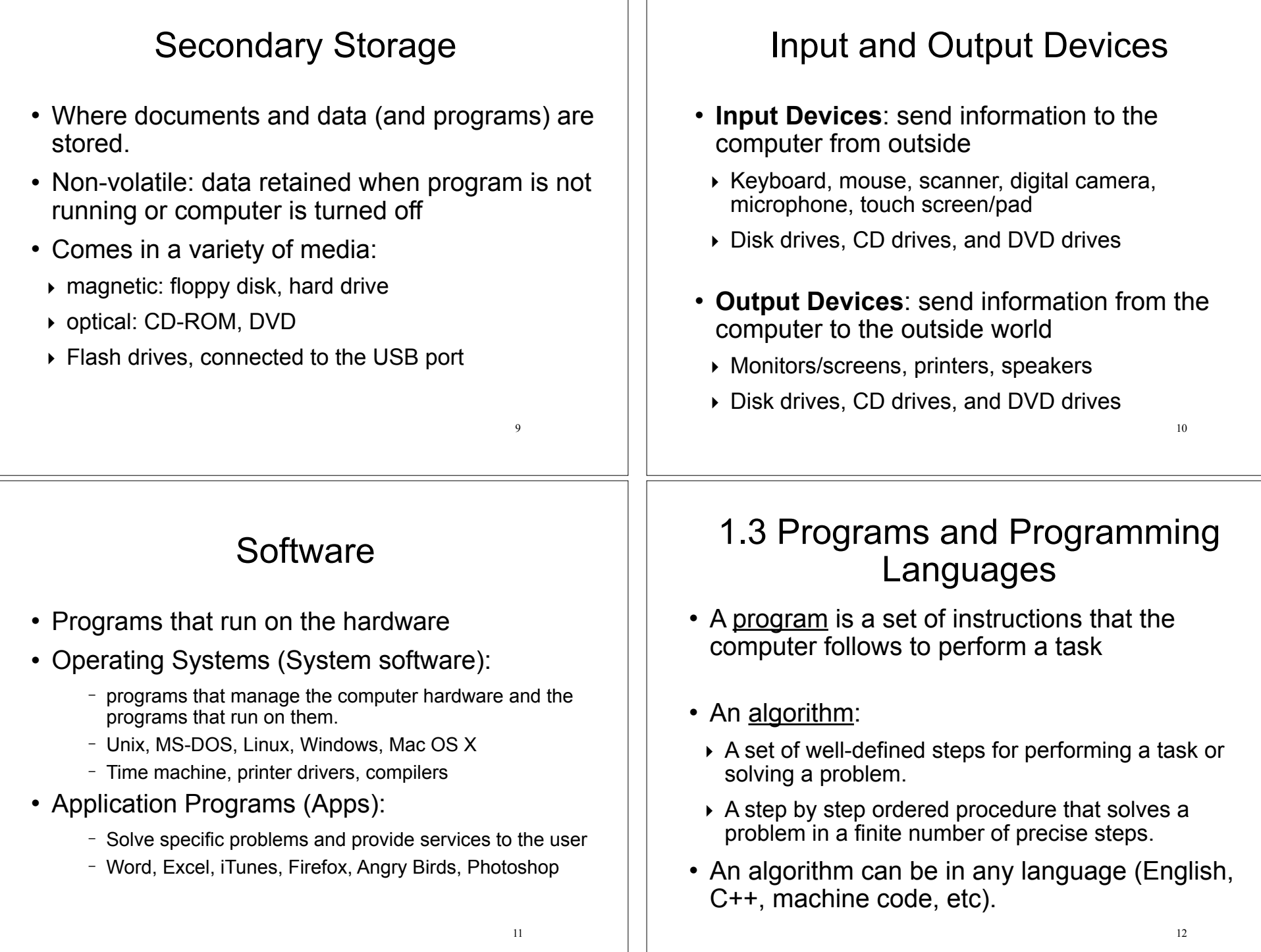

# Example (algorithm)

- 1.Display on screen: "how many hours did you work?" 2.Wait for user to enter number, store it in memory 3.Display on screen: "what is your pay rate (per hour)?" 4.Wait for user to enter rate, store it in memory
- 5.Multiply hours by rate, store result in memory
- 6.Display on screen: "you have earned \$xx.xx" where xx.xx is result of step 5.

**Note**: Computer does not speak English, it only understands its own "machine language" 13

# Programming Languages

- Machine Language:
	- ‣ Instructions are encoded as a sequence of 1's and 0's
	- ‣ Machine specific
- Low Level Languages: Assembly Language
	- ‣ Letters and digits (codes)
	- ‣ Direct correspondence to Machine Language
- $\cdot$  High Level Languages (like  $C^{++}$ ):
	- ‣ Words, symbols, numbers
	- ‣ Easier for humans to read and use
	- $\triangleright$  Must be translated to Machine Code

Translation Process

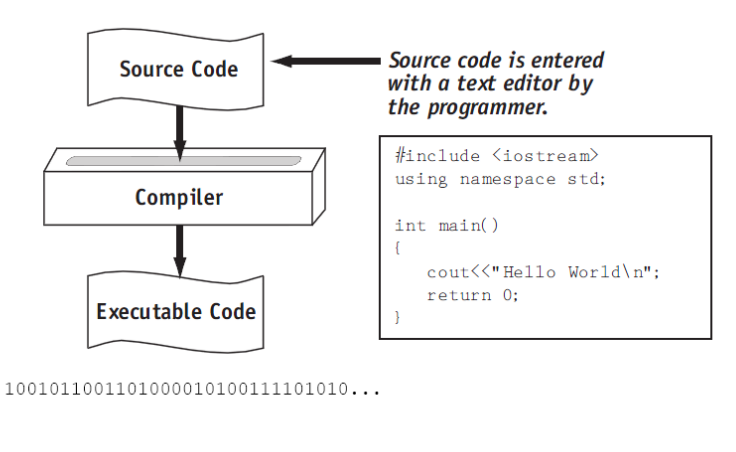

Tony Gaddis, Starting out with C++: From Control Structures Through Objects 7th ed.

15

# 2.1 The Parts of a C++ Program

// sample C++ program #include <iostream> using namespace std; int main() { cout << "Hello, world!"; return 0; }

#### Parts of a C++ Program

- $\cdot$  Comment: //...
	- ‣ ignored by compiler
	- ‣ notes to human reader
- Preprocessor Directive: #include <iostream>
	- ‣ compiler inserts contents of file iostream here
	- ‣ required because cout is defined in iostream
- · using namespace std;
	- ‣ allows us to write cout instead of std::cout

17

# Parts of a C++ Program

- int main ()
	- start of function (group of stmts) named main
	- the starting point of the program
- {} – contains the body of the function
- cout << "Hello, world!"; – statement that displays message on screen
- return 0;
	- sends value of 0 to OS (means success!)

18